## **Sparkasse app: Add more accounts**

**www.wartburg-sparkasse.de/app**

ś Wartburg Sparkasse

The following description applies to the iOS operating system. For other mobile operating systems, the procedure may differ slightly.

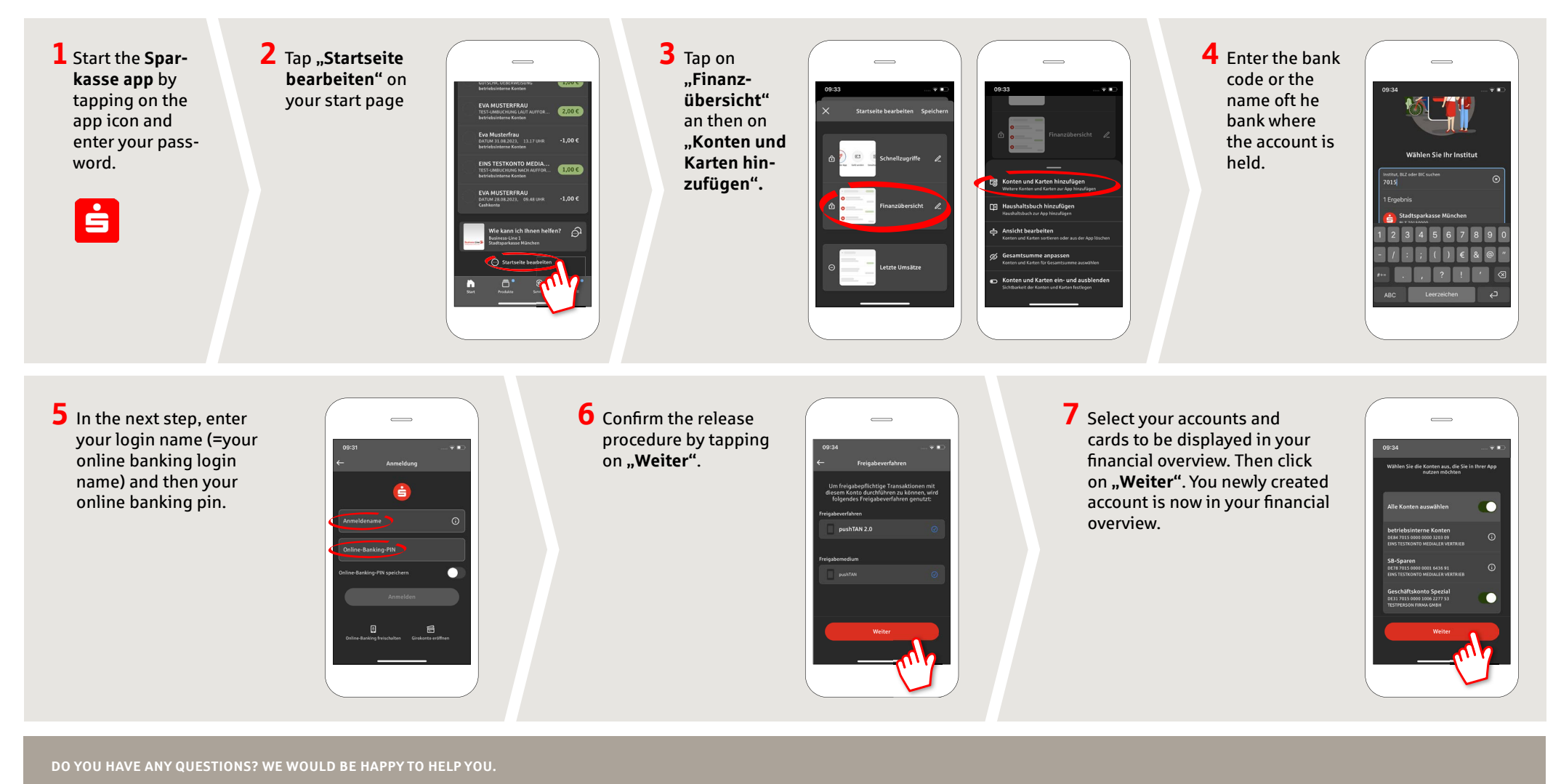

Central service call number: You can contact us under **03691/6850** Further information about the Sparkasse app is available at: **www.wartburg-sparkasse.de/app**